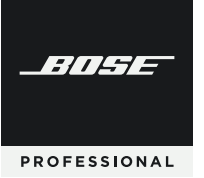

## **Videobar VB1 & VB‑S**

#### Application Note: Recommended USB Accessories

## **Overview**

This application note documents several USB accessories we have tested with Bose Videobar VB1 and VB‑S to verify their compatibility and to ensure they support the following conditions and functions:

Microphone signal input and loudspeaker signal output

Camera signal input

Video signal output (UHD in "mirrored"/"duplicated" and "extended" monitor configurations)

Control and signaling to Bose Work Configuration software

HID signaling commands (microphone mute, volume control, etc.)

No visible latency or distortion of video signal sent from camera to host computer

No visible latency or distortion of video signal sent from host computer to display

This application note documents only some of the available products in the market. Other products that have not yet been tested may also be compatible.

#### **IMPORTANT:** Please note the following:

USB cables, USB extension cables, and USB extender systems must support isochronous data transfer to be compatible with Bose Videobar devices.

When using Bose Videobar VB1, we recommend using the 2.0 m (6.5 ft) Bose Videobar Right-angle USB 3.1 Cable (sold separately), if possible.

Do **not** use the USB cable included with Bose Videobar VB1 to connect Bose Videobar VB‑S to a computer. The VB1 USB cable is designed specifically for VB1.

To send a camera image with UHD 2160p (4K) video resolution from Bose Videobar VB1 or VB‑S, you must use a USB cable rated for USB 3.0 or higher. When using Bose Videobar VB1, we recommend using the 2.0 m (6.5 ft) Bose Videobar Right-angle USB 3.1 Cable (sold separately).

# **Compatible Products**

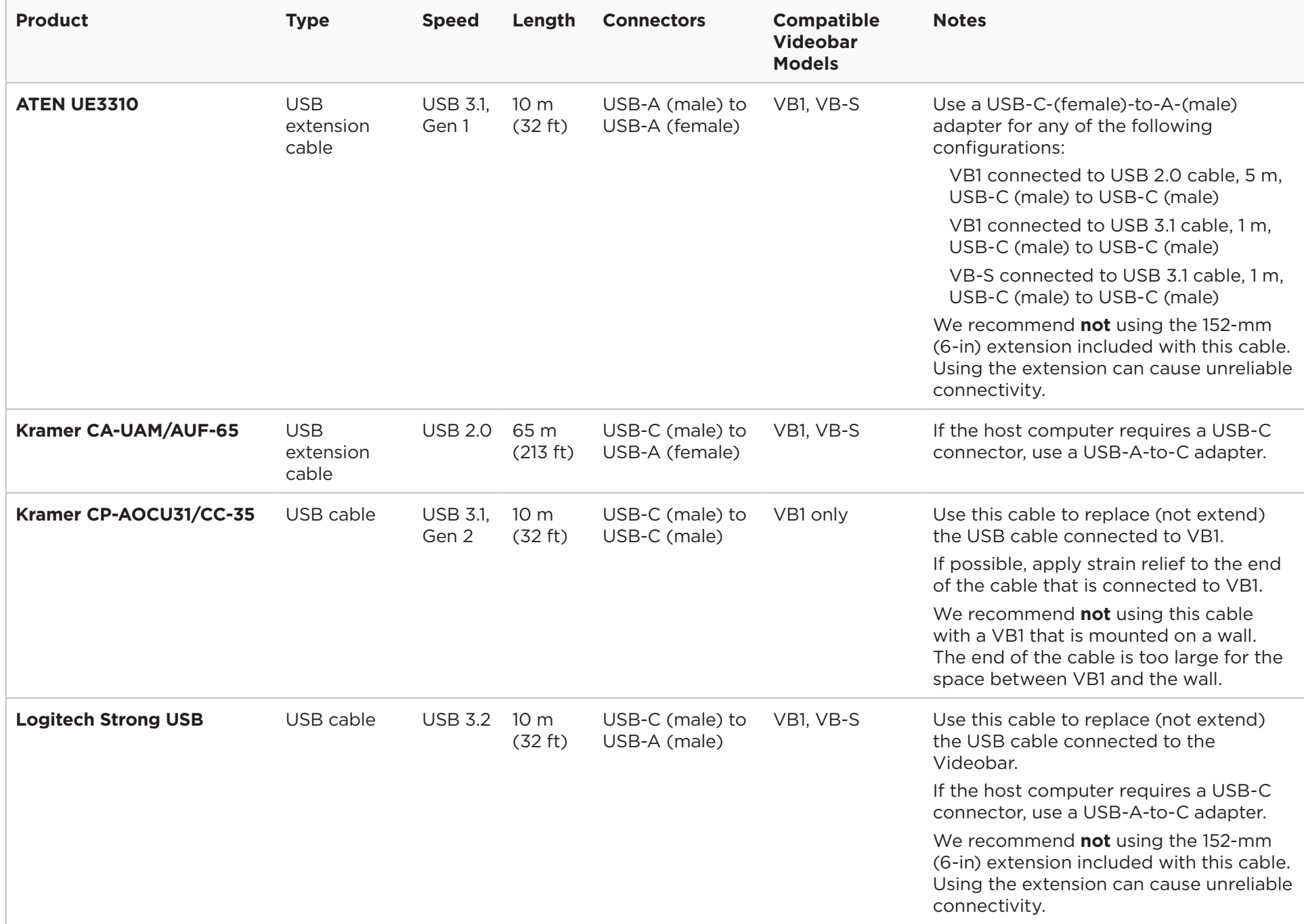

## **Appendix: Test Parameters**

We used the following configurations to test compatibility.

**Operating systems:** Windows 10, Windows 11, macOS 11.5.2 (Big Sur), macOS 12 (Monterey)

**Computers:** Dell Precision 5540, Dell Precision 5560, Dell Precision 7530, MacBook Pro (M1 Pro), MacBook Pro (Intel)

### **Configuration 1**

USB cable connecting host computer to Bose Videobar

**Models:** Kramer CP‑AOCU31/CC‑35, Logitech Strong USB

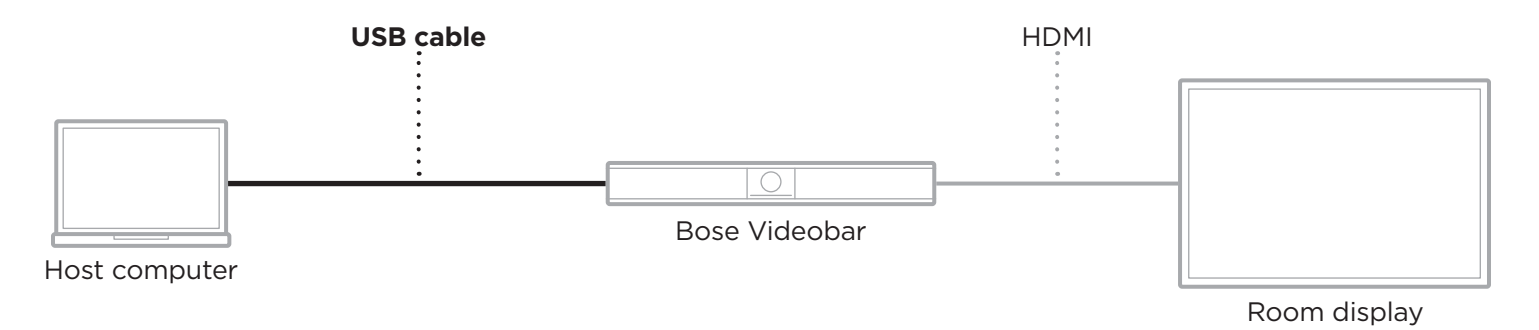

### **Configuration 2**

USB extension cable + USB cable connecting host computer to Bose Videobar

#### **Relevant models:** ATEN UE3310, Kramer CA-UAM/AUF‑65

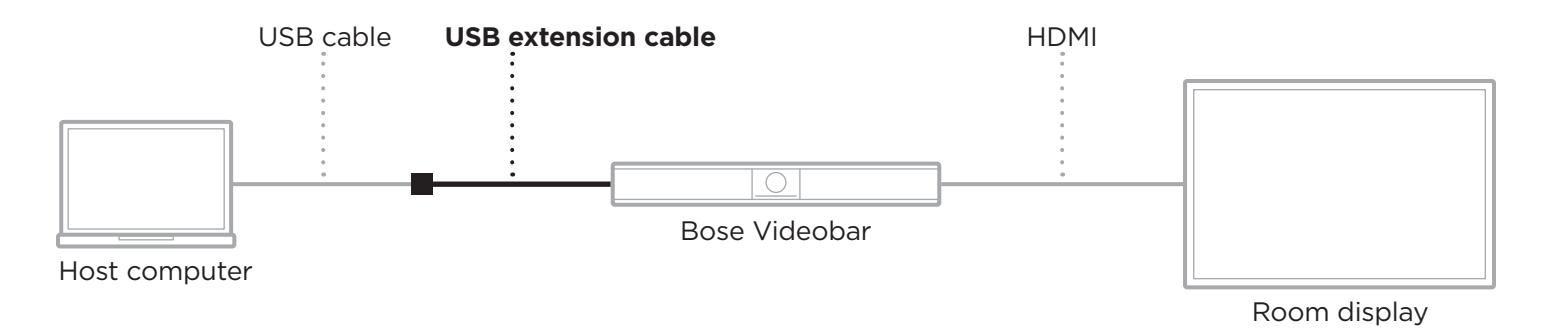

### **[PRO.BOSE.COM](https://pro.bose.com)**

©2022 Bose Corporation. Bose, Bose Videobar, and Videobar are trademarks of Bose Corporation. Other entities are registered trademarks of their respective owners. 09/2022